At present, the group members maintain and develop the following libraries in R. The total number of libraries are 6:

**1) alphahull: Computation of the alpha-shape and alpha-convex hull of a given sample of points in the plane. 2) alphashape3d: Implementation of the 3D alpha-shape for the reconstruction of 3D [sets from a point cloud.](#alphahull)  [3\) fda.usc: Functional](#alphahull) Data Analysis and Utilities for Statistical Computing. [4\) NPCirc package.](#alphashape3d)  [5\) DCL: Double Chain La](#alphashape3d)dder Model. [6\) DOvalidation: Local Linear Hazard Estimation with Do-Validated and Cross](#fda.usc)-Validated [Bandwidths.](#NPCirc)** 

## **[1\) alphahull: C](#DOvalidation)omputation of the alpha-shape and alpha-convex hull of a given sample of points in the plane.**

The concepts of alpha-shape and alpha-convex hull generalize the definition of the convex hull of a finite set of points. The programming is based on the duality between the Voronoi diagram and Delaunay triangulation. The package also includes a function that returns the Delaunay mesh of a given sample of points and its dual Voronoi diagram in one single object.

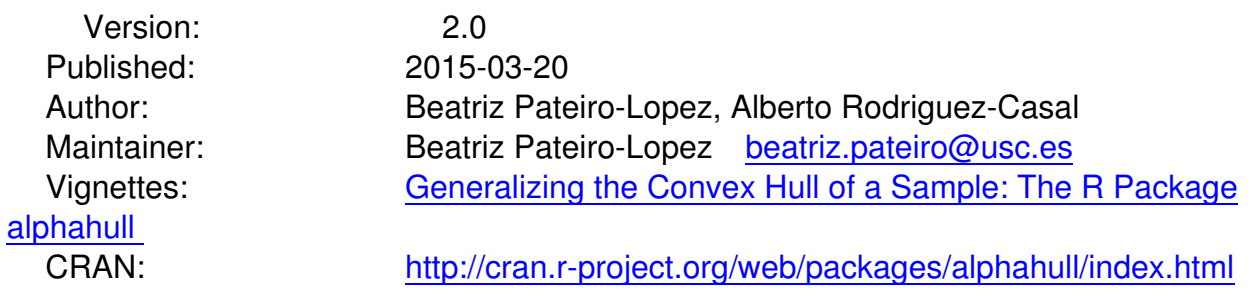

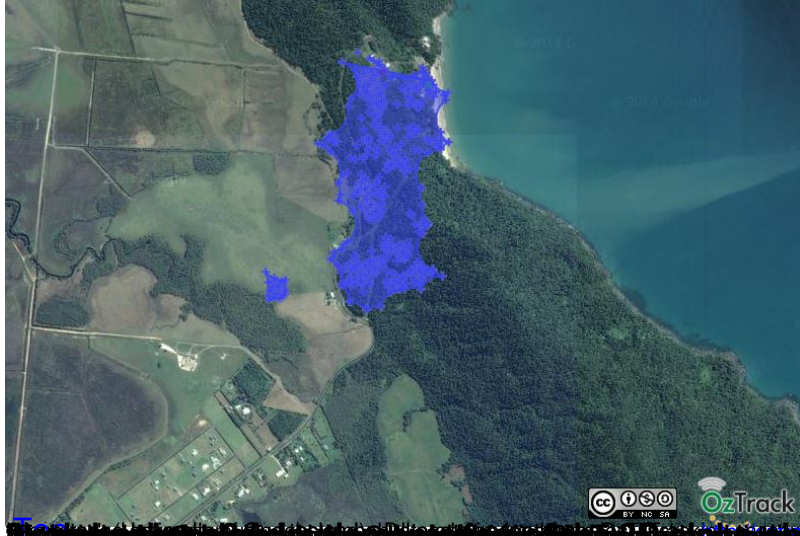

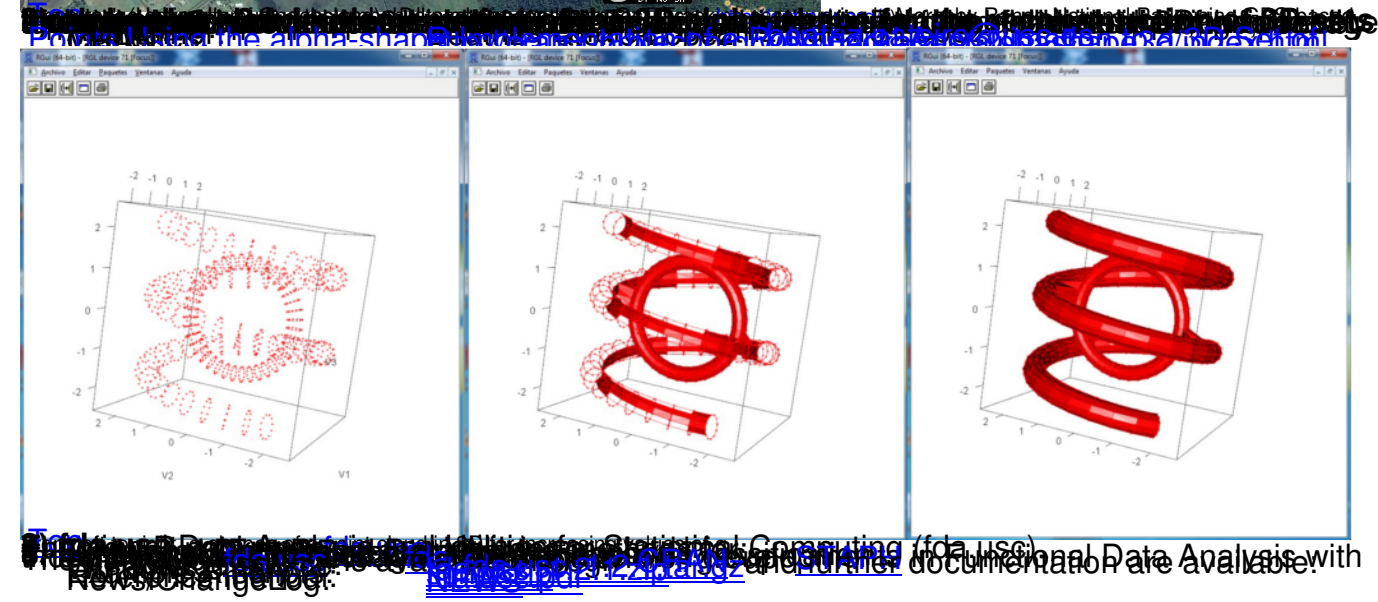

Barcelona airport temperature, Mean 1990-2009

NOx levels in Poblenou (Barcelona)

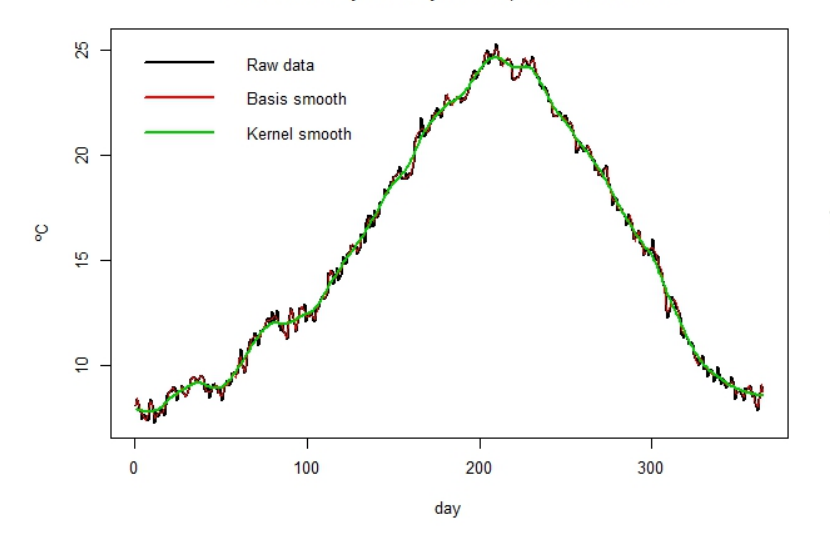

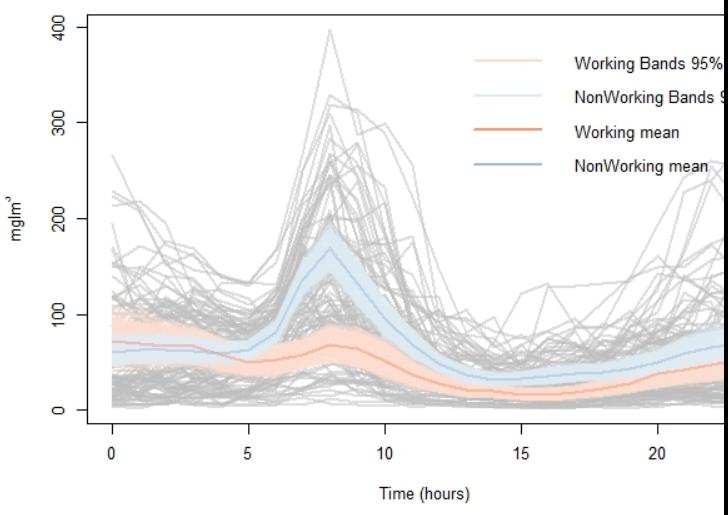

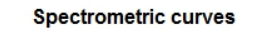

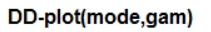

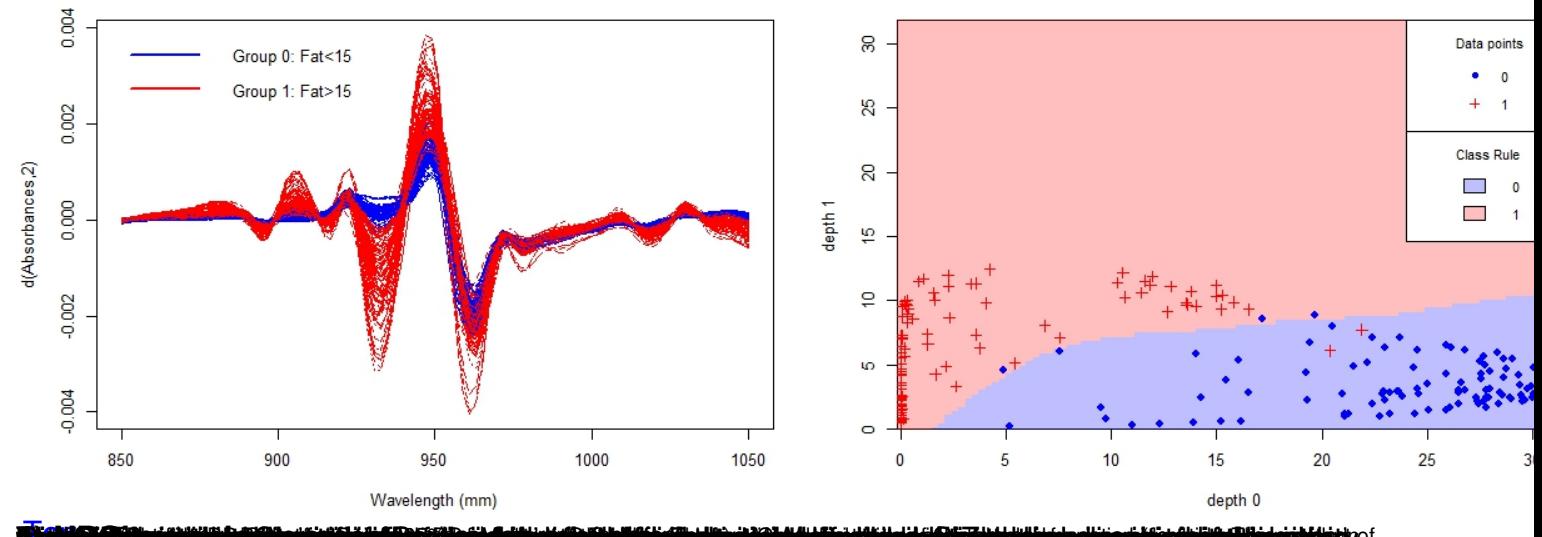

Tima ayan kata ta akan kata sa mana ya kata ya kata ya mana ya kata ya mana ya kata ya kata ya kata ya kata ya

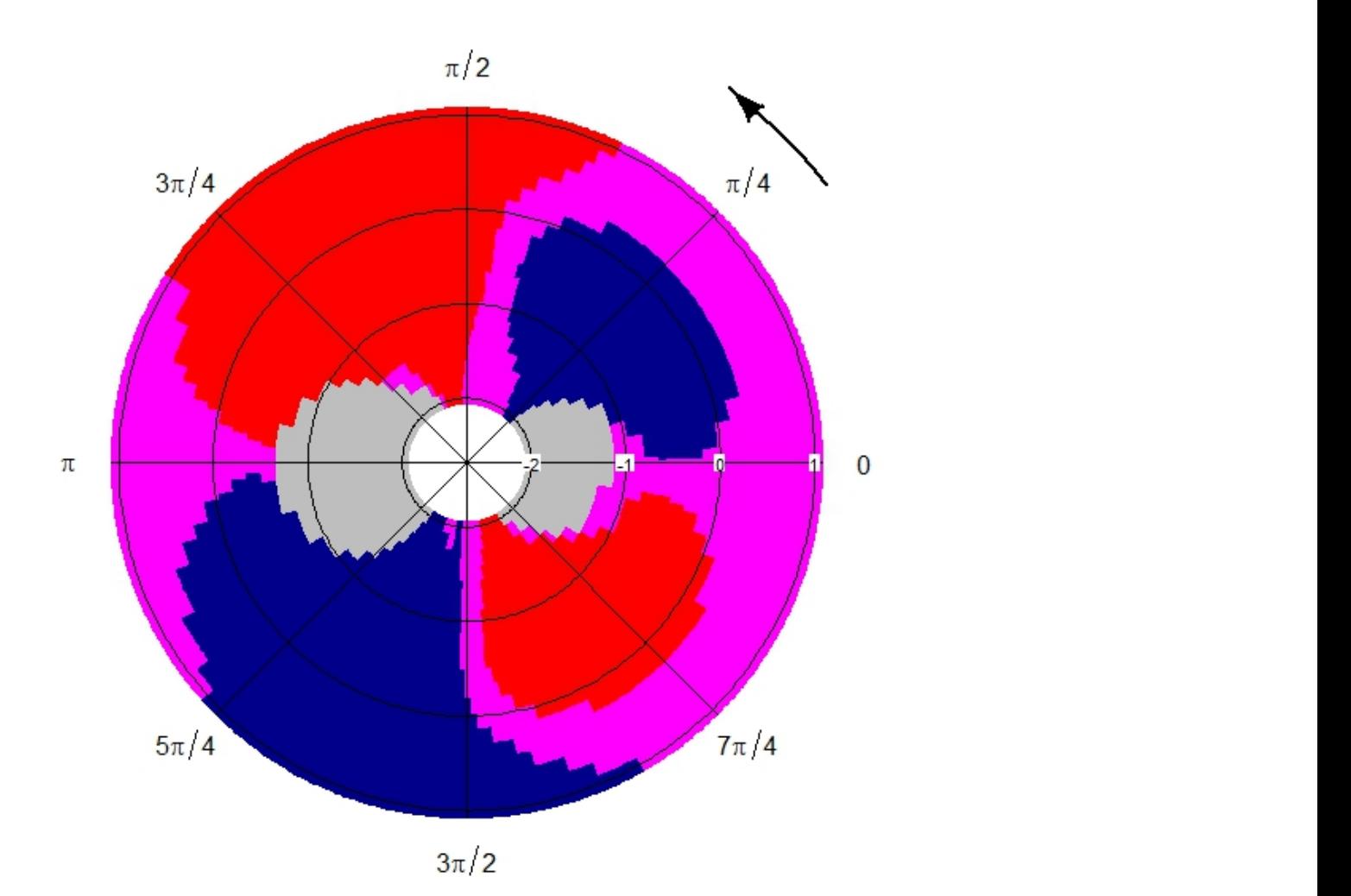

**Station Proprietorius (Contraction Proprietorius Contraction Proprietorius Contraction Proprietorius Contractio<br>P<mark>CC 1999 (Application 1999): 1999 (Contraction Proprietorius Contraction Proprietorius Contraction Proprieto**</mark> **Beat** 

## **Outstanding liabilities forecasting through DCL**

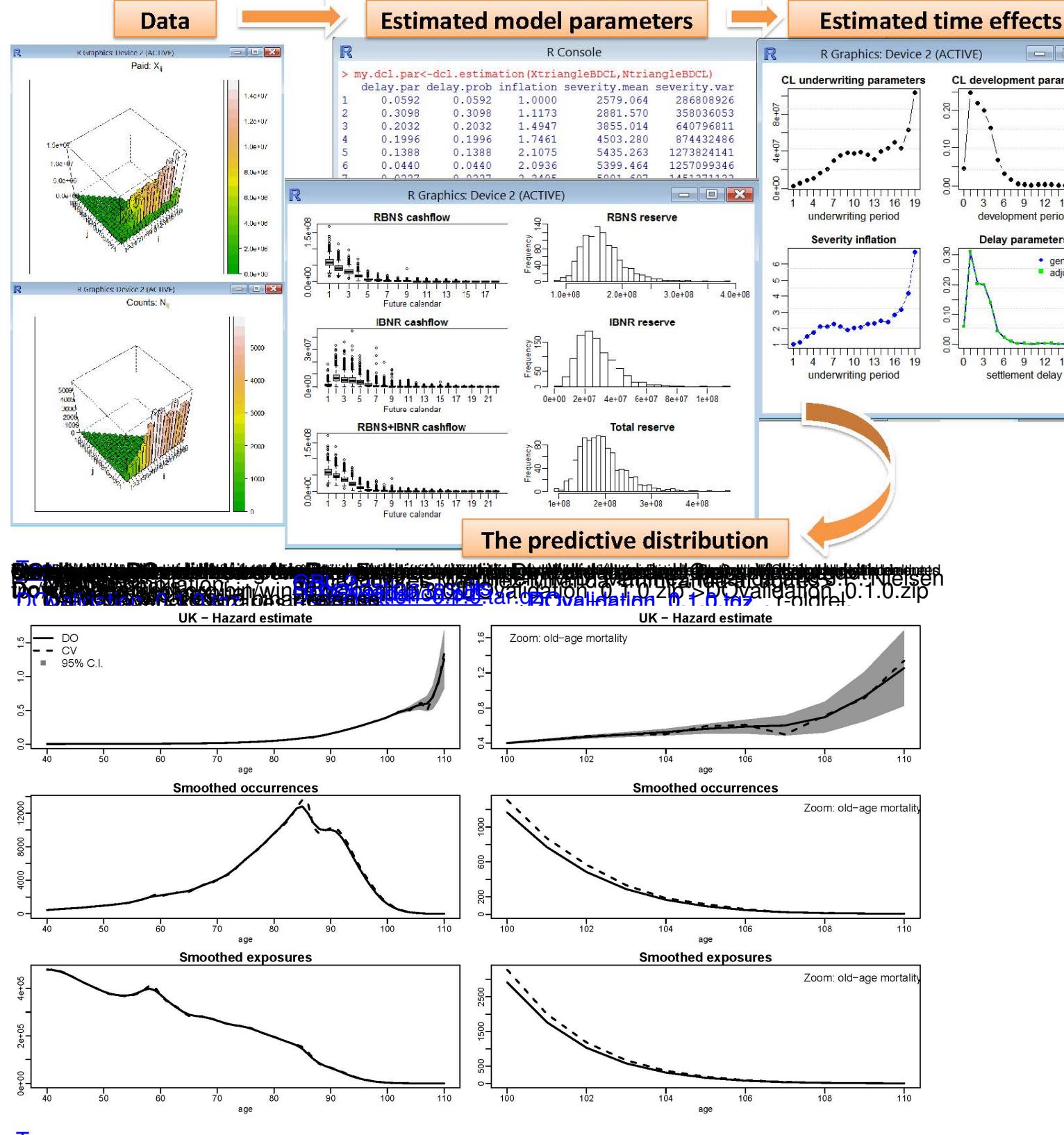

dularajumeshmestiheeriopattimetustavadetassimuttivaliyteestelintiinghyüttieudeõlgin perustivji thuelaksainetasiautkiid hoereapoonikleedyuthue enpioueh tss.